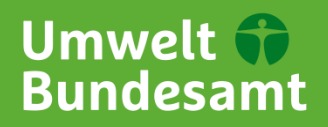

#### Für Mensch und Umwelt

Klicken Sie hier, um ein Datum einzugeben.

# **Energiemanagementsysteme in der Praxis**

## **Exkurs**

## **Beispielhafte Berechnung des Kapitalwertes einer Energieeffizienzmaßnahme**

Für die Freigabe von mit Investitionen verbundenen Energieeffizienzmaßnahmen sind in Unternehmen meist vorhergehende Wirtschaftlichkeitsuntersuchungen notwendig. Die Vorgehensweise zur transparenten Ermittlung der Wirtschaftlichkeit wird in Kapitel 3.4 des Leitfadens detailliert erklärt. Die Tabellen in diesem Dokument zeigen die im Hauptdokument dargestellte Beispielrechnung, wobei Tabelle 2 zur Veranschaulichung der Berechnung die entsprechenden Formeln für Tabelle 1 enthält. Tabelle 1 findet sich in derselben Form ebenfalls im Hauptdokument des Leitfadens wieder, als Tabelle 5: "Ermittlung des Kapitalwertes; Beispiel: Austausch von Kühlpumpen".

### **Tabelle 1: Kapitalwert-Berechnungstabelle**

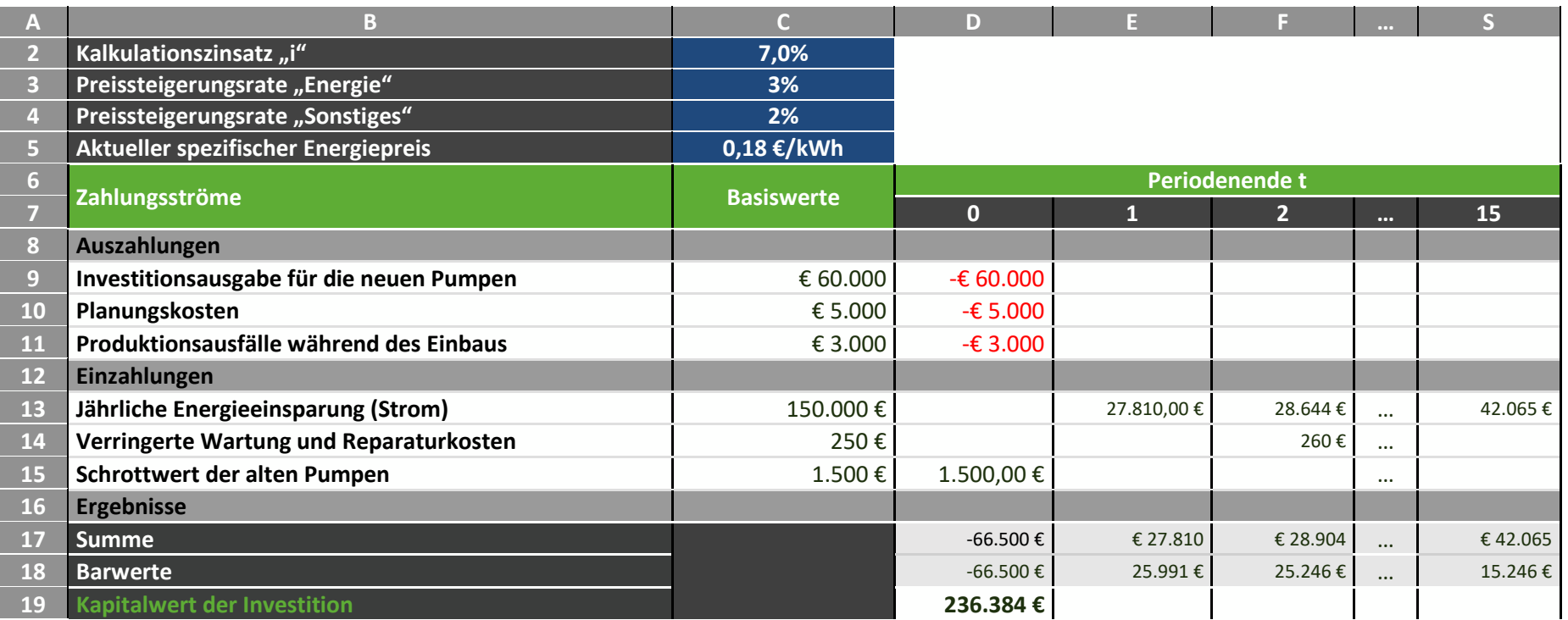

(Quelle: eigene Darstellung)

## **Tabelle 2: Kapitalwert-Berechnungstabelle (mit sichtbaren Formeln)**

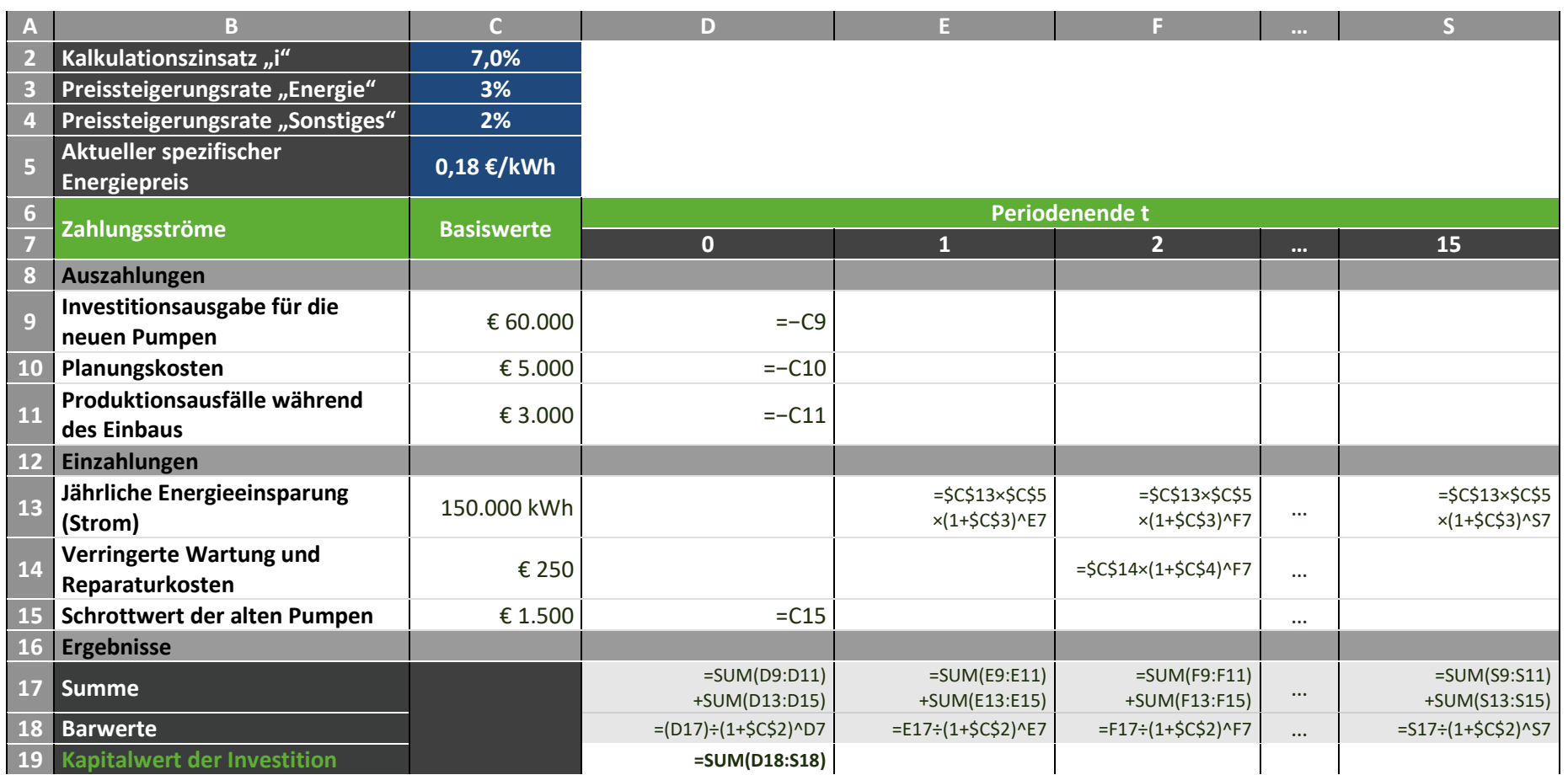

(Quelle: eigene Dar**s**tellung)

#### **Impressum**

Umweltbundesamt Wörlitzer Platz 1 06844 Dessau-Roßlau Tel: +49 340-2103-0 Fax: +49 340-2103-2285 [buergerservice@uba.de](mailto:buergerservice@uba.de) Internet[: www.umweltbundesamt.de](http://ubanet/websites/PB2/Layout-Publikationen/CorporateDesign/Factsheets/www.umweltbundesamt.de) /umweltbundesamt.de /umweltbundesamt

#### **Herausgeber Autorenschaft, Institution**

Anton Barckhausen, adelphi Juliane Becker, adelphi Peter Malodobry, adelphi Nathanael Harfst, Hochschule Niederrhein Ulrich Nissen, Hochschule Niederrhein

**Stand:** September 2019 – aktualisiert im Februar 2021